# **Fiche technique : la carte mentale**

#### **Définition :**

Les cartes mentales ou cartes heuristiques ou *mind map*, sont des représentations visuelles de l'esprit. Nous utiliserons indifféremment ces trois terminologies dans ce document.

Les cartes heuristiques permettent de représenter des idées, des projets, des concepts sous une forme visuelle. Il s'agit d'une représentation visuelle d'un réseau conceptuel.

C'est le psychologue anglais Tony Buzan qui développa l'idée des cartes heuristiques en 1971. Selon lui, cette représentation graphique favoriserait la mémorisation.

La création d'une carte mentale fait travailler nos deux hémisphères cérébraux :

- partie gauche du cerveau : linguistique, logique
- partie droite du cerveau : couleur, image, symbole, global

Tout comme notre cerveau, la représentation des cartes mentales fonctionne par association d'idées.

Les cartes mentales permettent de structurer les idées essentielles très rapidement. Cela permet également au lecteur d'avoir une vision rapide et globale du sujet exposé.

En pratique, on commence par placer le sujet principal au centre de la carte. Ensuite, on trace des liens partant du sujet central et on y indique les idées et concepts qui en émergent.

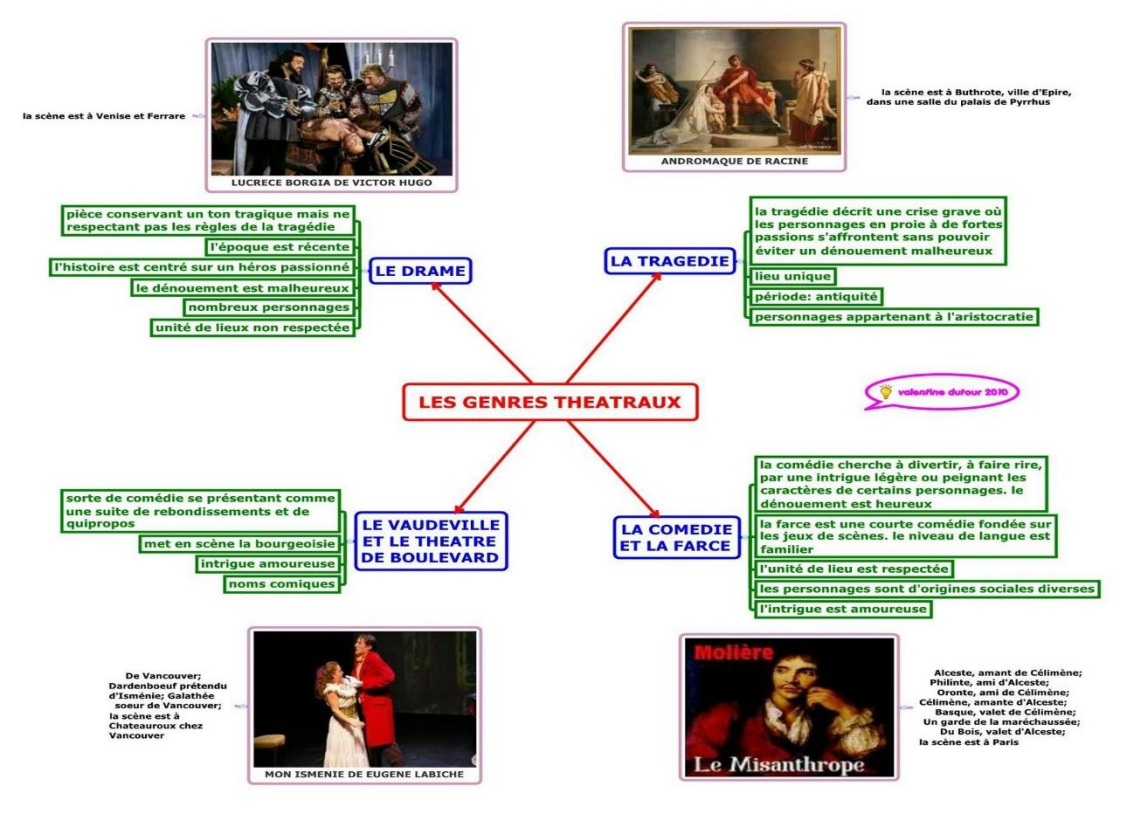

Source : DUTOUR Valentine, Blog cartesmentalesdys

On utilise uniquement des mots ou des phrases très courtes dans une carte mentale.

Les cartes mentales permettent d'apporter des degrés de précisions pour chaque branche de l'arborescence. Plus on descend dans l'arborescence, plus on obtient des précisions. Sur certains logiciels, il est également possible d'insérer des documents en annexe, des images, des liens hypertextes, des sons, etc.

Contrairement à l'écriture qui structure l'information de manière très linéaire (de haut en bas et de gauche à droite), les cartes mentales permettent beaucoup plus de souplesse dans la manière de représenter les choses. On dispose l'information en étoile autour d'un élément central.

#### **Intérêt et usage en classe :**

Certaines personnes éprouvent des difficultés pour synthétiser les idées essentielles d'un exposé.

La composition de cartes mentales peut leur venir en aide dans la structuration de leur pensée.

Cette méthode de représentation convient particulièrement bien aux personnes ayant une prédominance sensorielle visuelle. Une étude montre que la représentation visuelle est l'une des meilleures méthodes pour l'amélioration de la mémoire chez les élèves.<sup>1</sup>

Des études montrent également que les représentations sous forme de carte mentale peuvent aider les personnes souffrant de dys… (dyslexie, dyscalculie, dysorthographie, …)

Des logiciels permettent de créer des cartes mentales avec beaucoup de facilité. On peut déplacer, supprimer, ajouter des nœuds ou un ensemble de nœuds dans le graphique avec beaucoup de facilité.

La combinaison des logiciels de cartographie mentale avec les TBI est très efficace. Contrairement au tableau noir, on peut facilement déplacer les éléments sur le schéma. On peut recentrer celui-ci, agrandir ou réduire sa taille.

Ces opérations sont beaucoup plus difficiles à effectuer sur un tableau noir traditionnel.

L'exploitation des cartes mentales se prête à tous les sujets (psychologie, sciences, langues, histoire, etc.)

# **Pourquoi utiliser la carte heuristique à l'école ?<sup>2</sup>**

- LE PLAISIR : Plaisir d'apprendre une nouvelle technique, plaisir de créer, plaisir de prendre conscience de ses progrès, plaisir de pouvoir se relire et comprendre, plaisir de pouvoir produire un écrit, plaisir de concevoir une production qui pourra être valorisée…
- LA CRÉATIVITÉ : Proposer le Mindmapping à l'élève, c'est faire appel avant tout à sa créativité. La carte heuristique nécessite l'utilisation conjointe des ressources des deux hémisphères de son cerveau, améliorant ainsi son efficacité.

 $\overline{\phantom{a}}$ 

<sup>&</sup>lt;sup>1</sup> Teaching Children to Read An Evidence-Based Assessment of the Scientific Research Literature on Reading and its Implications for Reading Instruction, The National Reading Panel, 2000

<sup>&</sup>lt;sup>2</sup> Source : Marie, « Lettres et cartes heuristiques »<http://lewebpedagogique.com/litterae/>

- LES CHOIX PERSONNALISÉS : La carte heuristique est unique, personnelle, elle est le reflet de la pensée. Elle est propre à celui qui la conçoit. Le choix entre la réalisation manuelle ou l'utilisation d'un logiciel, l'organisation, le style, les couleurs utilisées, les dessins ou les images, le choix des mots clés, les liaisons… tout appartient au créateur de la carte.
- UN GAIN DE TEMPS
- UN DOCUMENT CLAIR, AÉRÉ : La carte heuristique n'a pas la densité d'un document texte, et facilite donc la lecture ou la relecture par l'élève. Les mots clés, la hiérarchisation, les relations… sont mis en évidence.
- LA VALORISATION DE LA PRODUCTION DE L'ÉLÈVE
- L'ORGANISATION DE LA PENSÉE : La carte heuristique est une représentation visuelle et spatiale de l'information qui offre une vue synthétique d'un sujet complexe. Elle est unique, fondée sur les connaissances propres de l'élève et son raisonnement.
- UNE VISION GLOBALE OU DE DÉTAIL : La carte heuristique permet de dépasser la représentation linéaire. Lors de la conception de la carte heuristique, l'élève a toujours un regard sur ce qu'il a déjà réalisé, tout en travaillant sur une idée nouvelle. Lors de la conception, ou au cours d'une relecture, il peut donc se focaliser sur un détail tout en conservant toujours une vision globale, et donc sans jamais perdre le fil de ses idées.
- LA COMPRÉHENSION FAVORISÉE : La conception, le dessin d'une carte heuristique nécessite avant tout de chercher à comprendre de quoi on parle. L'élève repère les mots clés, les organise, établit des relations. Il donne du sens.
- LA MÉMORISATION OPTIMISÉE : La conception d'une carte heuristique favorise l'ancrage et optimise la mémoire de rappel.
- UN OUTIL D'AIDE POUR… prendre des notes, structurer ses connaissances, présenter un exposé… s'extraire de la progression de l'enseignant, avoir une vue globale, construire son réseau conceptuel…

# **Quelques exemples d'exploitation des cartes mentales en classe :**

- Visualisation de concepts
- Développement de l'esprit critique autour d'un débat d'idées
- Séance de brainstorming
- Prise de décision
- Gestion de projet
- Résumé de documents écrits, d'une conférence, d'un cours, d'un documentaire vidéo…
- Visualisation d'une période de l'histoire
- …

# **Quelques exemples de carte mentale pour la gestion d'un projet :**

Niveau supérieur (les nœuds ne sont pas détaillés) :

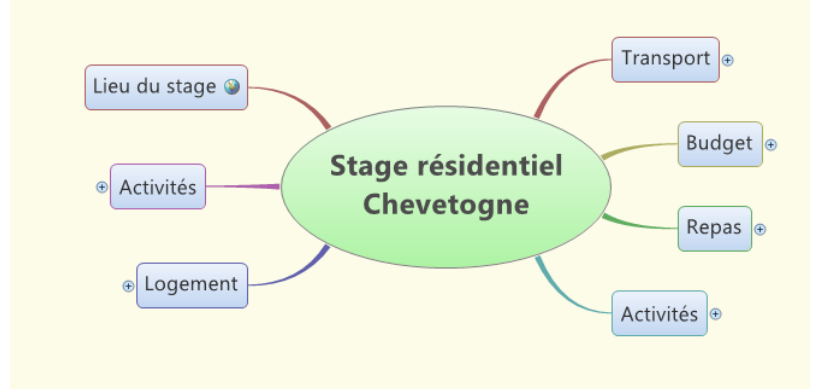

Niveau développé (on voit le détail pour chaque nœud) :

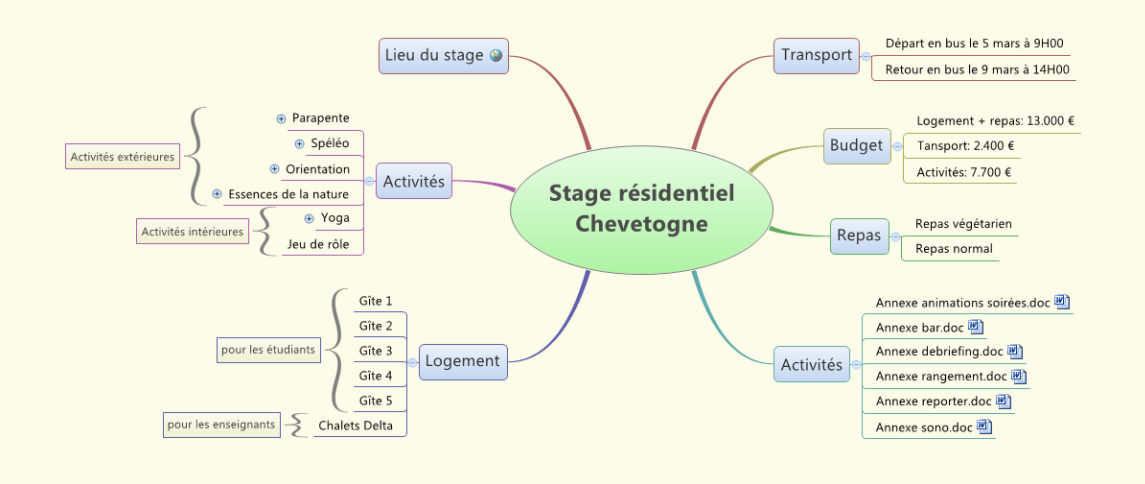

CAS GENERAL - on ajoute un  $\overline{\odot}$ **N** AL O MOTS EN AU, EAU, EU LE PLURIEL DES<br>NOMS COMMUNS MOTS EN AIL MOTS EN OU ÒL

**Trois exemples de cartes mentales utilisées en grammaire française :**

Source : [http://cartesmentalesdys.files.wordpress.com](http://cartesmentalesdys.files.wordpress.com/) - blog de Valérie Dutour

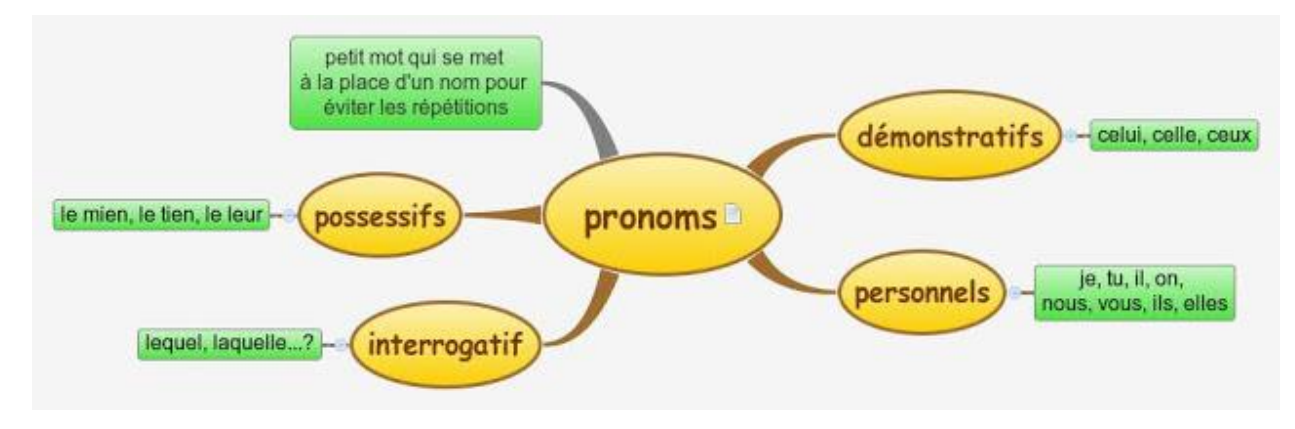

Source : [http://cartesdesidees.wordpress.com](http://cartesdesidees.wordpress.com/) - Les cartes heuristiques à la rescousse des dys

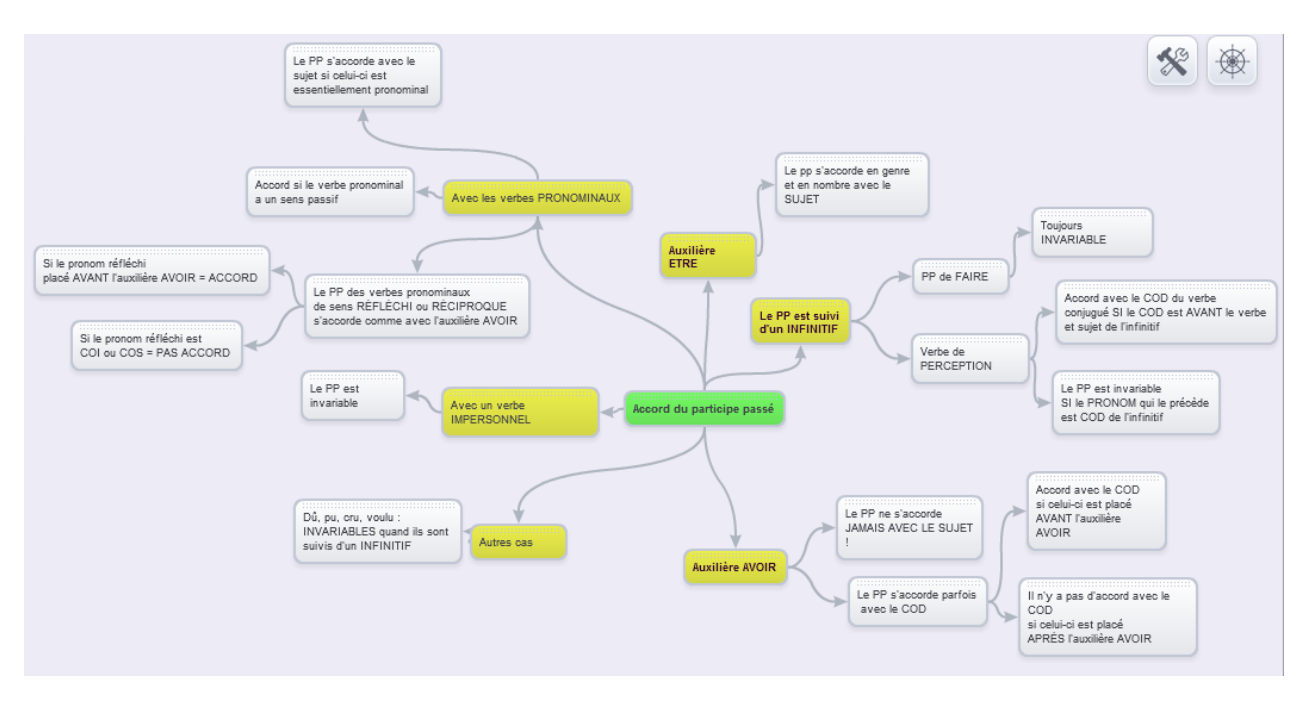

Une mentale représentant les différentes possibilités de l'accord du participe passé réalisée avec l'interface web Spiderscribe [www.spiderscribe.net](http://www.spiderscribe.net/)

#### **Conseils**

- Utiliser le plan en mode paysage
- Le cœur du sujet se trouve au centre de la carte et doit être porteur de sens et d'ouverture
- Disposer les branchements et les éléments de manière équilibrée autour du sujet central
- Préférer un seul mot par branche ou des phrases très courtes
- Exploiter les couleurs pour augmenter la lisibilité
- Si le logiciel le permet, choisir des pictogrammes évocateurs
- Si le logiciel le permet, insérer des annexes afin d'apporter des précisions

# **Quelques logiciels de Mind mapping :**

- XMind, [www.xmind.net](http://www.xmind.net/), logiciel libre, très simple d'utilisation, beaucoup de fonctionnalités, multiplateforme et multilingue, une version professionnelle est payante et permet de nombreux exports.
- Bibliothèque de plusieurs cartes mentales au format XMind disponible en ligne pour le téléchargement,<http://www.xmind.net/m/d9Fm/>
- Freeplane, [www.freeplane.sourceforge.net,](http://www.freeplane.sourceforge.net/) logiciel libre, beaucoup de fonctionnalités, disponible sur toutes les plateformes
- Free Mind, [www.freemind.sourceforge.net,](http://www.freemind.sourceforge.net/) logiciel libre écrit en Java, très complet

# **Quelques services web de Mind mapping :**

- Spiderscribe [http://www.spiderscribe.net](http://www.spiderscribe.net/) premières cartes gratuites, utilisation très simple, possibilité d'ajouter des images, des documents, des cartes (Google map)
- Wise mapping [www.wisemapping.com](http://www.wisemapping.com/) gratuit, très simple d'utilisation, exploitation collaborative possible
- Slatebox [www.slatebox.com](http://www.slatebox.com/) gratuit, offre une grande variété de modèles, utilisation facile, très souple
- Mind meister [www.mindmeister.com](http://www.mindmeister.com/) gratuit, très simple d'utilisation, permet l'exploitation collaborative
- Map myself [www.mapmyself.com](http://www.mapmyself.com/) gratuit, produit un bel effet « organique », nécessite l'installation de Silverlight (application Microsoft), l'interface est malheureusement peu intuitive et les possibilités de dessin sont très limitées

# **Quelques solutions logicielles et services web**

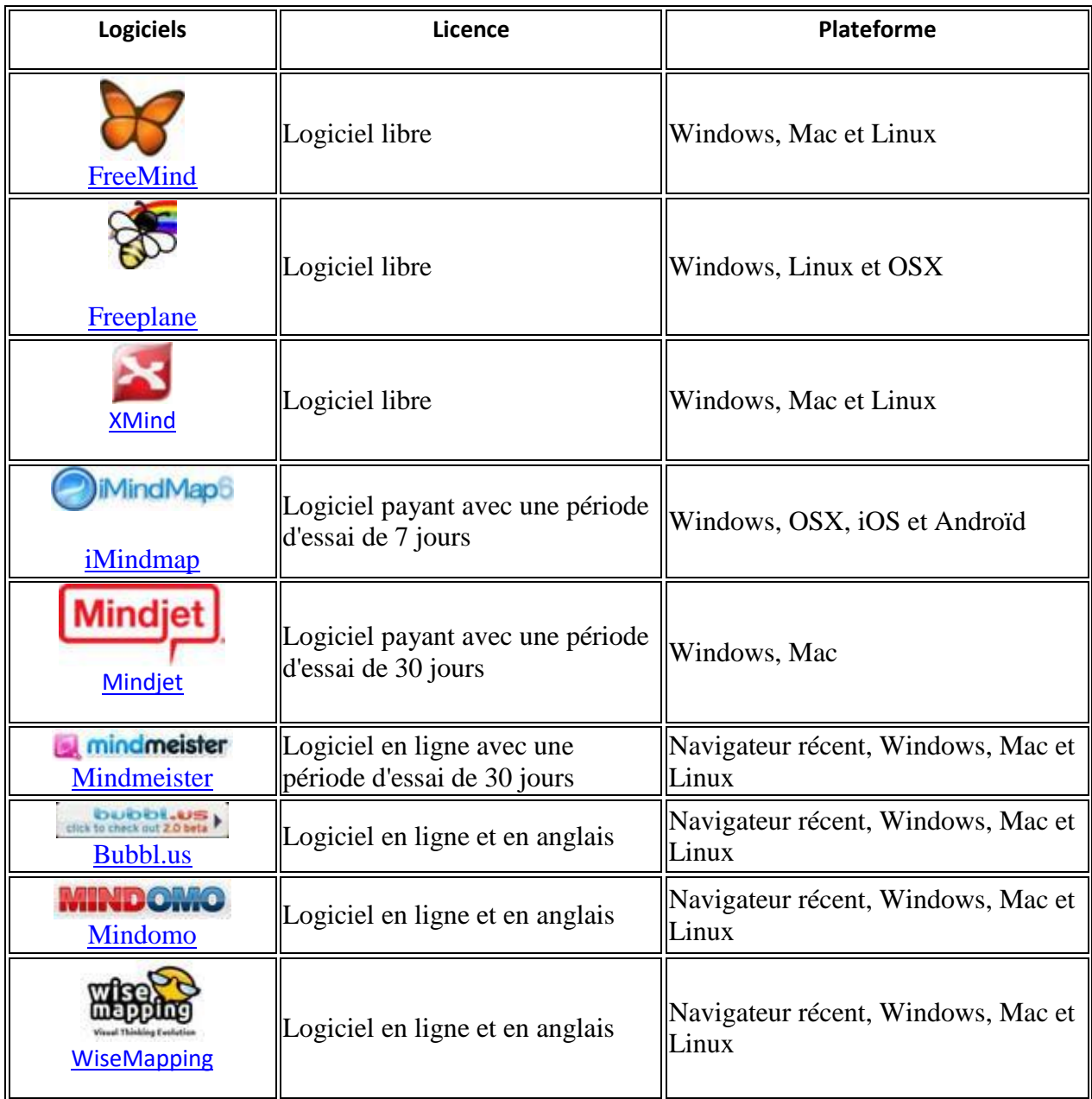

Source : Le réseau de création de d'accompagnement pédagogique (CANOPÉ) – sept. 2012

# **Quelques références :**

Présentation du Mind Mapping par Frédéric Le Bihan, [www.mapping-experts.fr](http://www.mapping-experts.fr/) , septembre 2013

DUTOUR Valentine, Blog cartesmentalesdys, [http://cartesmentalesdys.files.wordpress.com](http://cartesmentalesdys.files.wordpress.com/) , septembre 2013

Teaching Children to Read An Evidence-Based Assessment of the Scientific Research Literature on Reading and its Implications for Reading Instruction, The National Reading Panel, 2000

Usages des cartes mentales dans l'enseignement, [http://eduscol.education.fr/numerique/actualites/veille-education-numerique/fevrier-2014/les](http://eduscol.education.fr/numerique/actualites/veille-education-numerique/fevrier-2014/les-cartes-mentales-et-le-numerique)[cartes-mentales-et-le-numerique,](http://eduscol.education.fr/numerique/actualites/veille-education-numerique/fevrier-2014/les-cartes-mentales-et-le-numerique) enseigner avec le numérique

LESSARD-ROUTHIER Anik, Les cartes mentales... ou l'art de favoriser la réussite des élèves en se simplifiant la vie, [http://carrefour-](http://carrefour-education.qc.ca/files/images/dossiers/Les%20cartes%20mentales.pdf)

[education.qc.ca/files/images/dossiers/Les%20cartes%20mentales.pdf](http://carrefour-education.qc.ca/files/images/dossiers/Les%20cartes%20mentales.pdf) Les dossiers Carrefour éducation

Ressources sur les cartes heuristiques, [http://eduscol.education.fr/lettres/pratiques/tic/action](http://eduscol.education.fr/lettres/pratiques/tic/action-utilis/ressources-cart)[utilis/ressources-cart](http://eduscol.education.fr/lettres/pratiques/tic/action-utilis/ressources-cart) - enseigner avec le numérique

[vidéo] Bien mémoriser avec les cartes mentales,<https://youtu.be/eS0eRqFh2Ss>

[vidéo] MOOC - Intégrer le numérique - Construire des cartes mentales, <https://youtu.be/TjABZJJ1Cb4> , janvier 2017

[vidéo] Notes linéaires vs Mind mapping, [https://youtu.be/lrj\\_qvMKL-o](https://youtu.be/lrj_qvMKL-o) , déc. 2015

# **Expérimentation :**

Imaginer une utilisation pertinente d'une carte mentale dans un contexte d'apprentissage. Choisir une matière, une problématique ou un sujet pouvant être représenté sous forme de carte mentale (ex. accord de l'adjectif, événement historique, présentation d'un projet, résumé d'une histoire, etc.)

Tracer la carte mentale sur XMIND

Imprimer le résultat obtenu.

Enseignant : montrer la réalisation d'une carte mentale réalisée sur un service web (MEINDMEISTER - Voornaamwoorden), affichage sur TBI, affichage sur tablette, écriture collaborative.